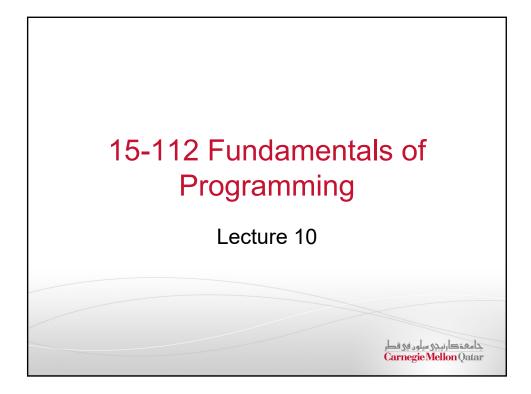

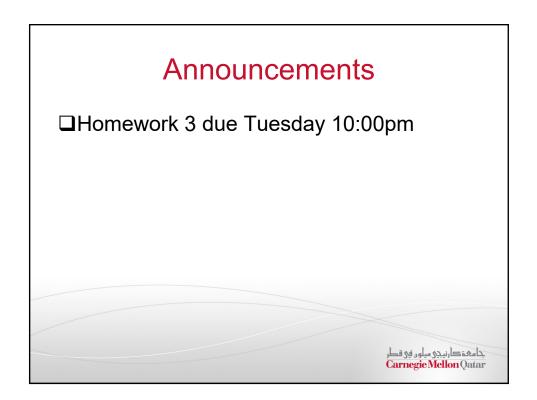

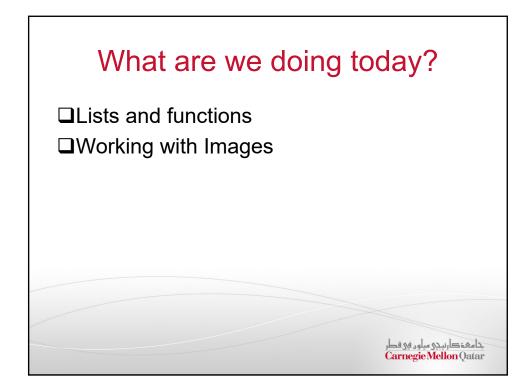

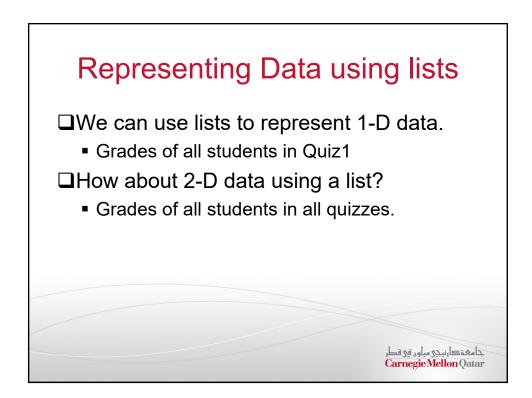

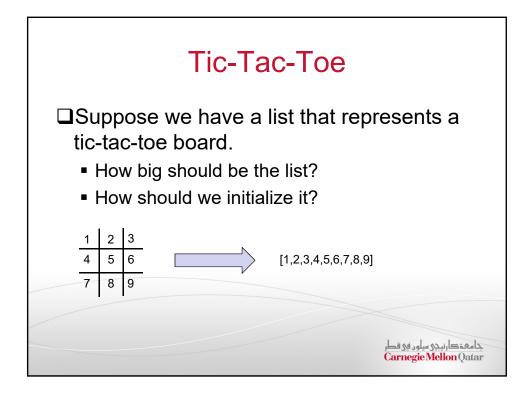

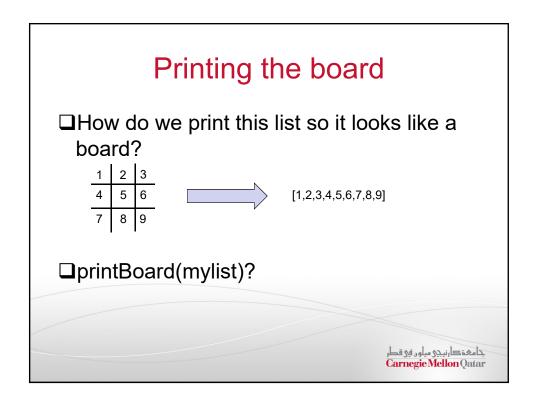

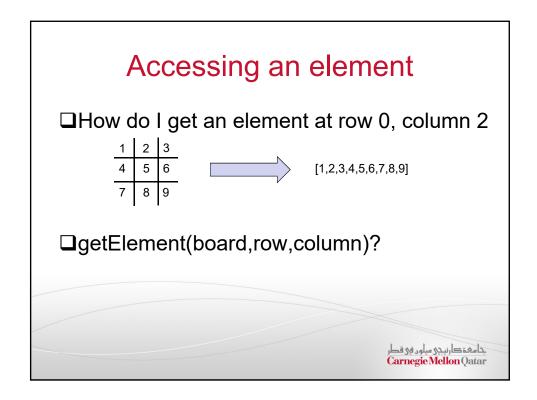

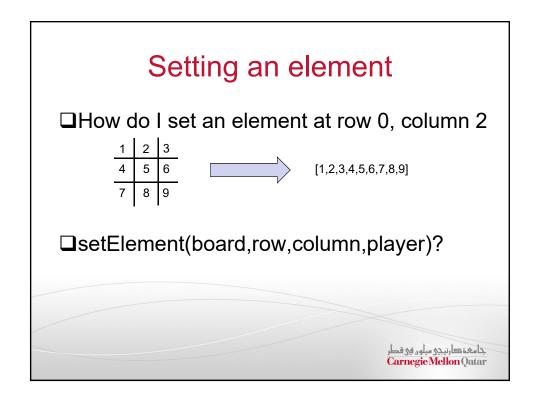

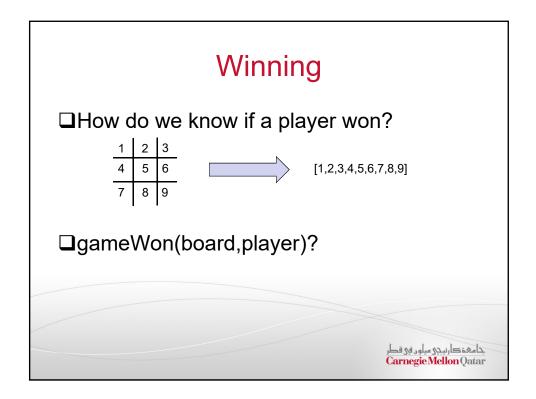

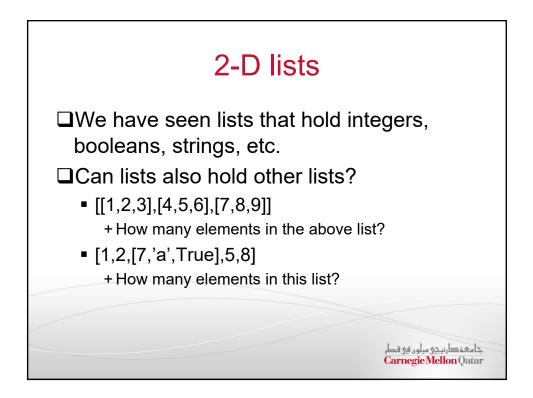

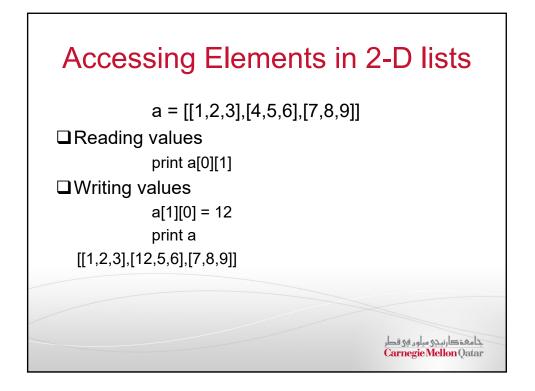

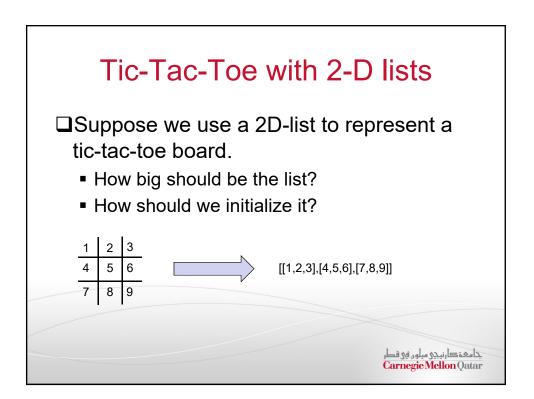

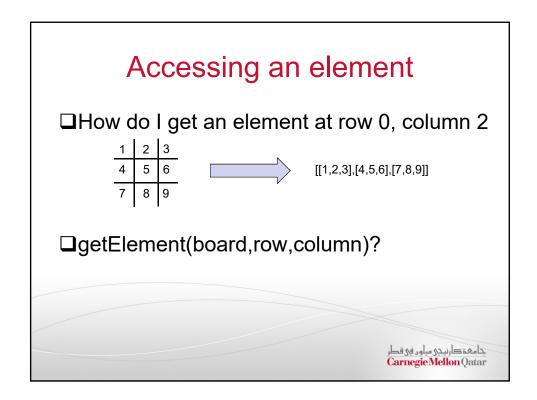

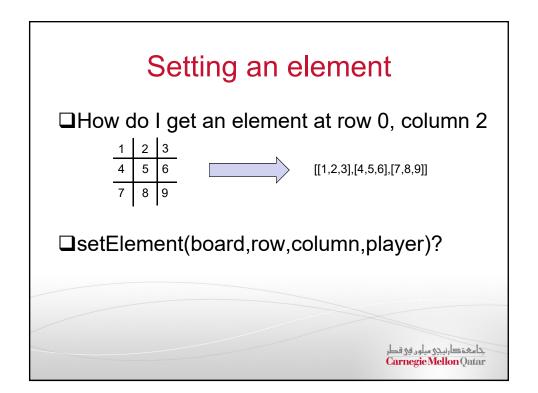

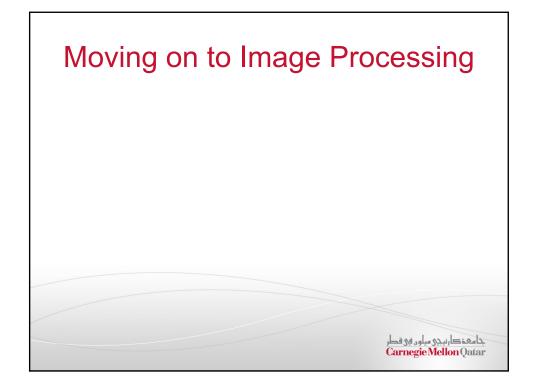

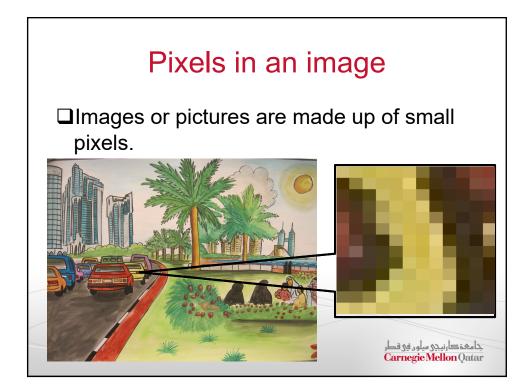

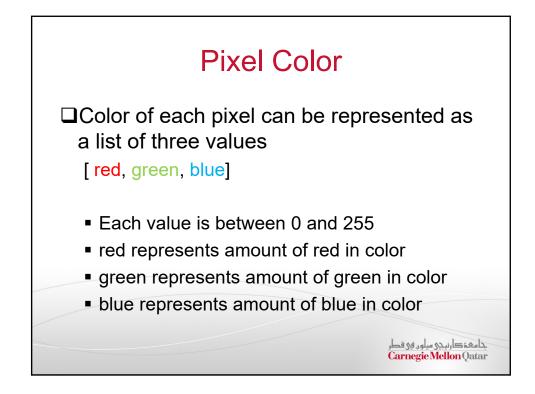

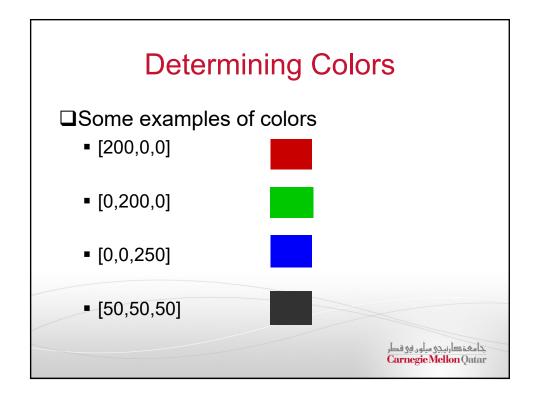

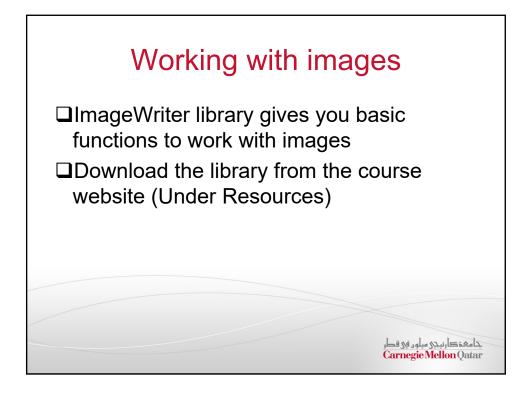

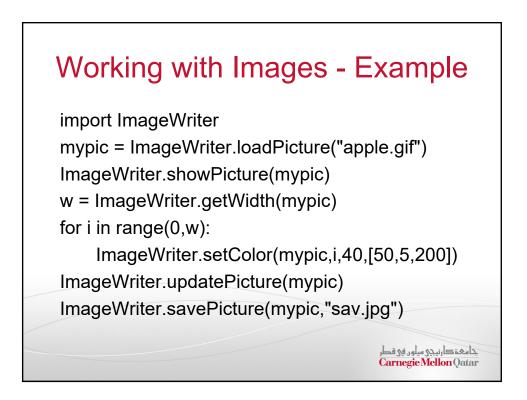

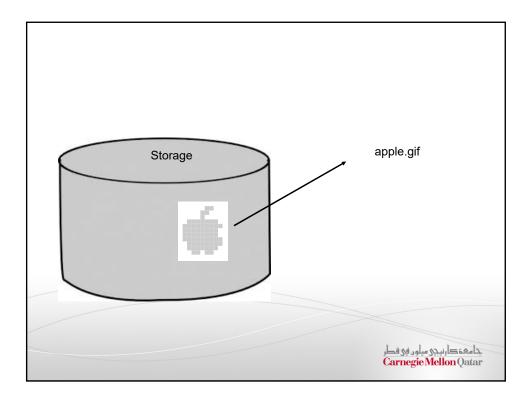

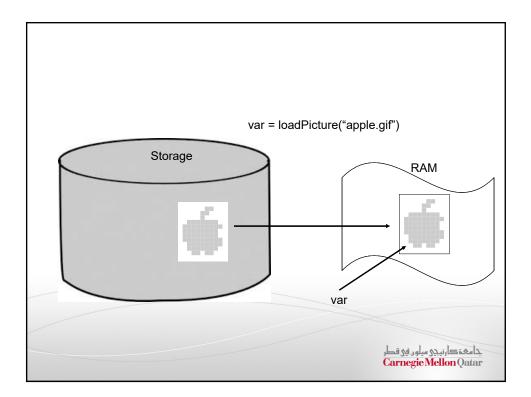

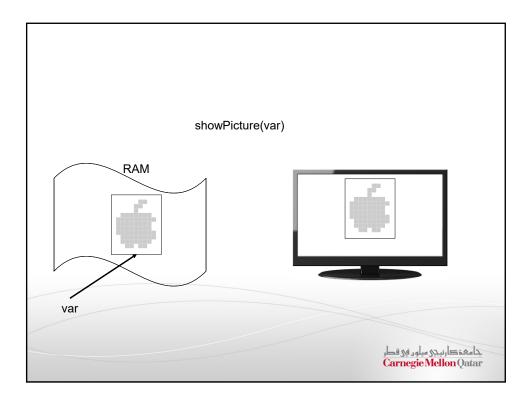

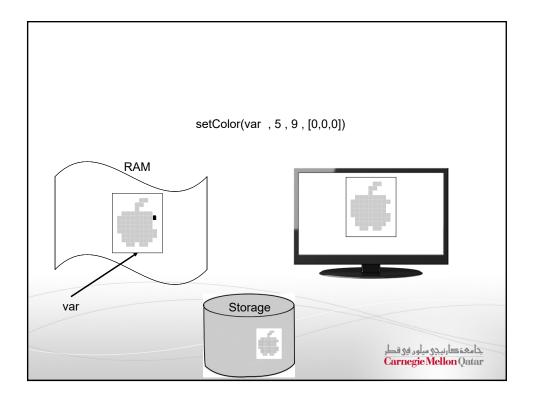

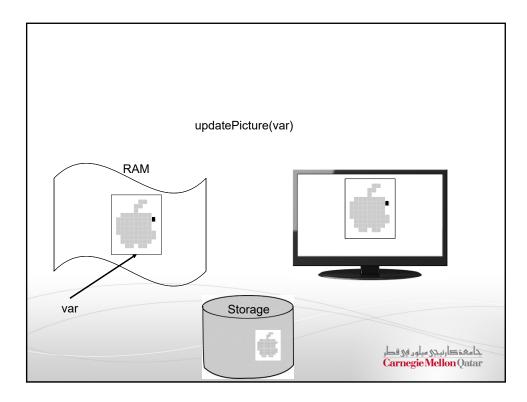

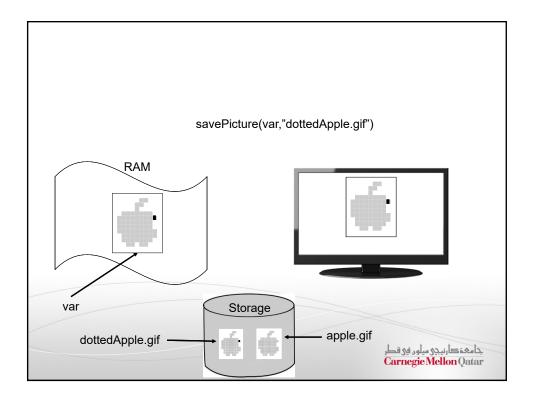

| Some Interesting Que                        | estions                                            |
|---------------------------------------------|----------------------------------------------------|
| How do you make an Image gra                | y scale?                                           |
| How do you make an Image Bla<br>White?      | ck and                                             |
| How do you remove all reds from your image? |                                                    |
|                                             | جامعت ارنیجی میلود فی قطر<br>Carnegie Mellon Qatar |